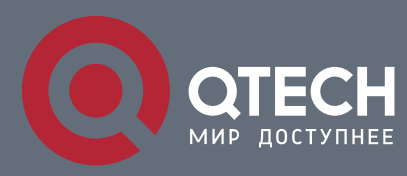

#### **РУКОВОДСТВО ПОЛЬЗОВАТЕЛЯ**

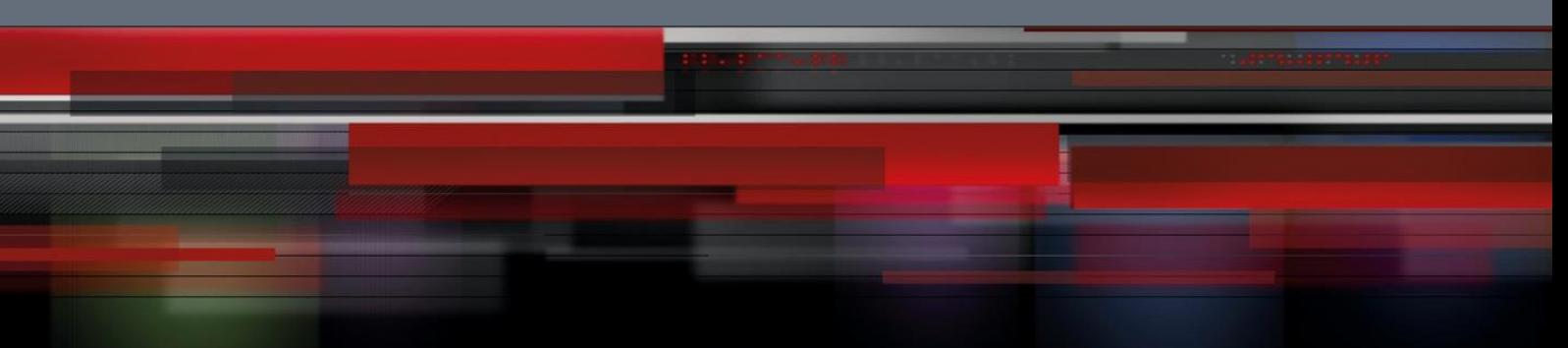

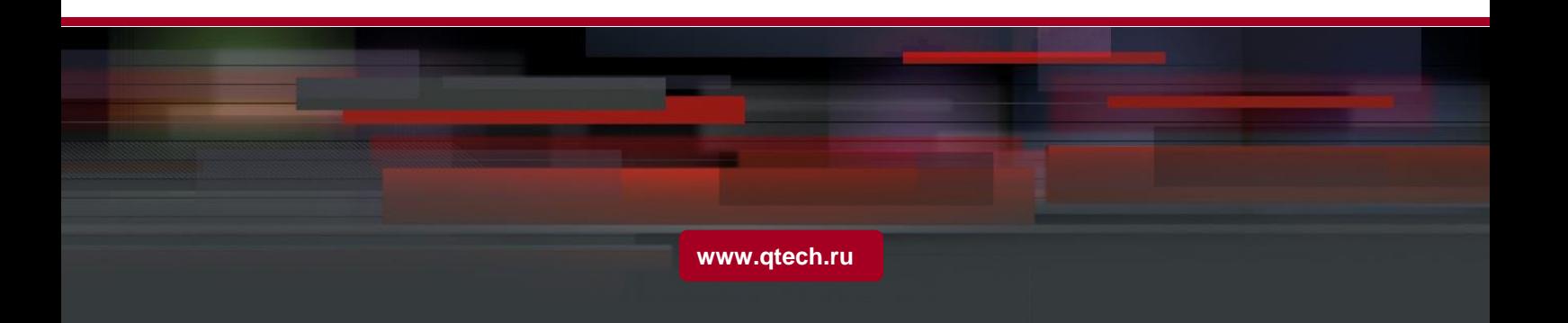

## Оглавление

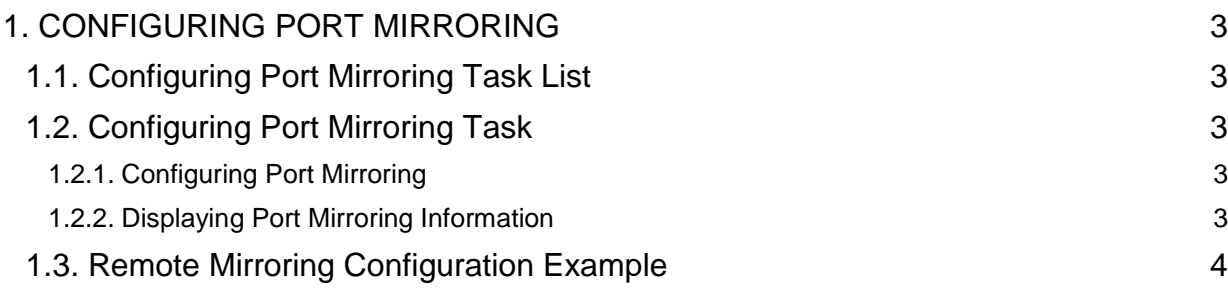

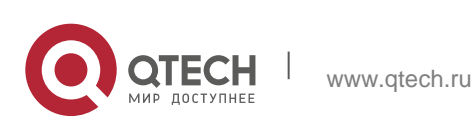

# <span id="page-2-0"></span>**1. CONFIGURING PORT MIRRORING**

#### <span id="page-2-1"></span>**1.1. Configuring Port Mirroring Task List**

- Configuring port mirroring
- **Displaying port mirroring information**

### <span id="page-2-2"></span>**1.2. Configuring Port Mirroring Task**

#### <span id="page-2-3"></span>**1.2.1. Configuring Port Mirroring**

Through configuring port mirroring, you can use one port of a switch to observe the traffic on a group of ports.

Enter the privilege mode and perform the following steps to configure port mirroring:

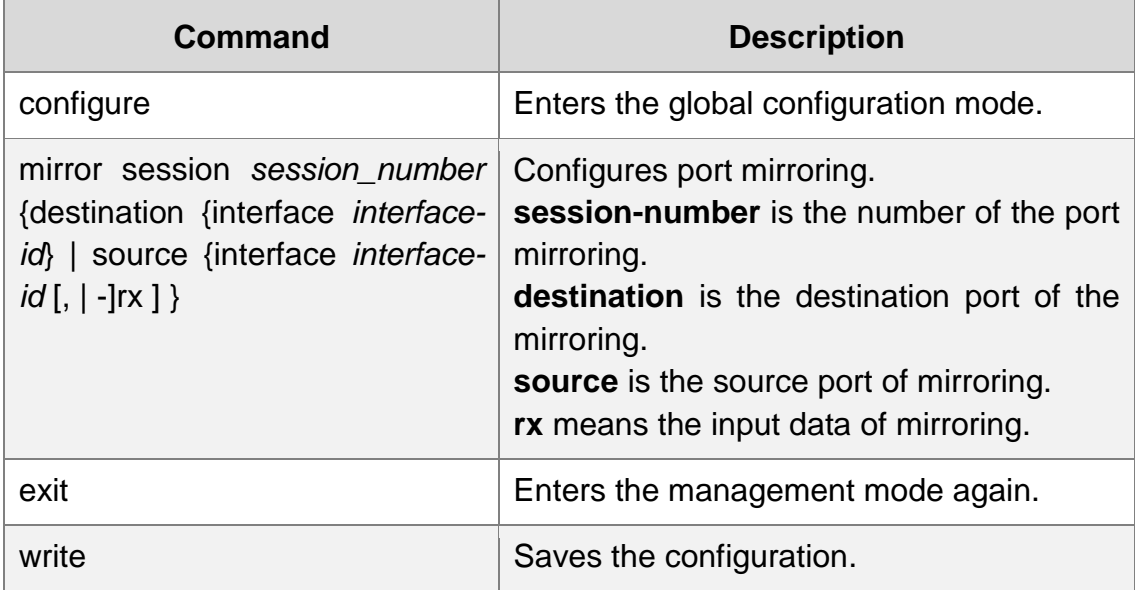

#### <span id="page-2-4"></span>**1.2.2. Displaying Port Mirroring Information**

Run show to display the configuration information of port mirroring.

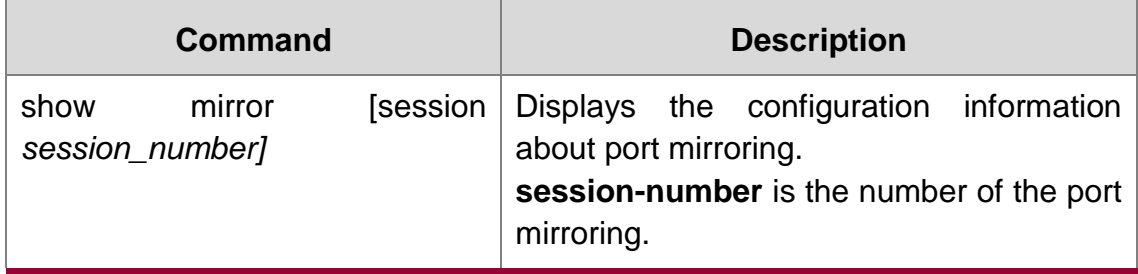

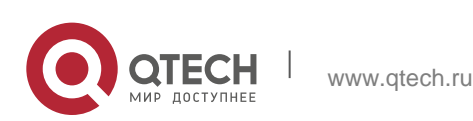

## <span id="page-3-0"></span>**1.3. Remote Mirroring Configuration Example**

The network topology is shown in the following figure:

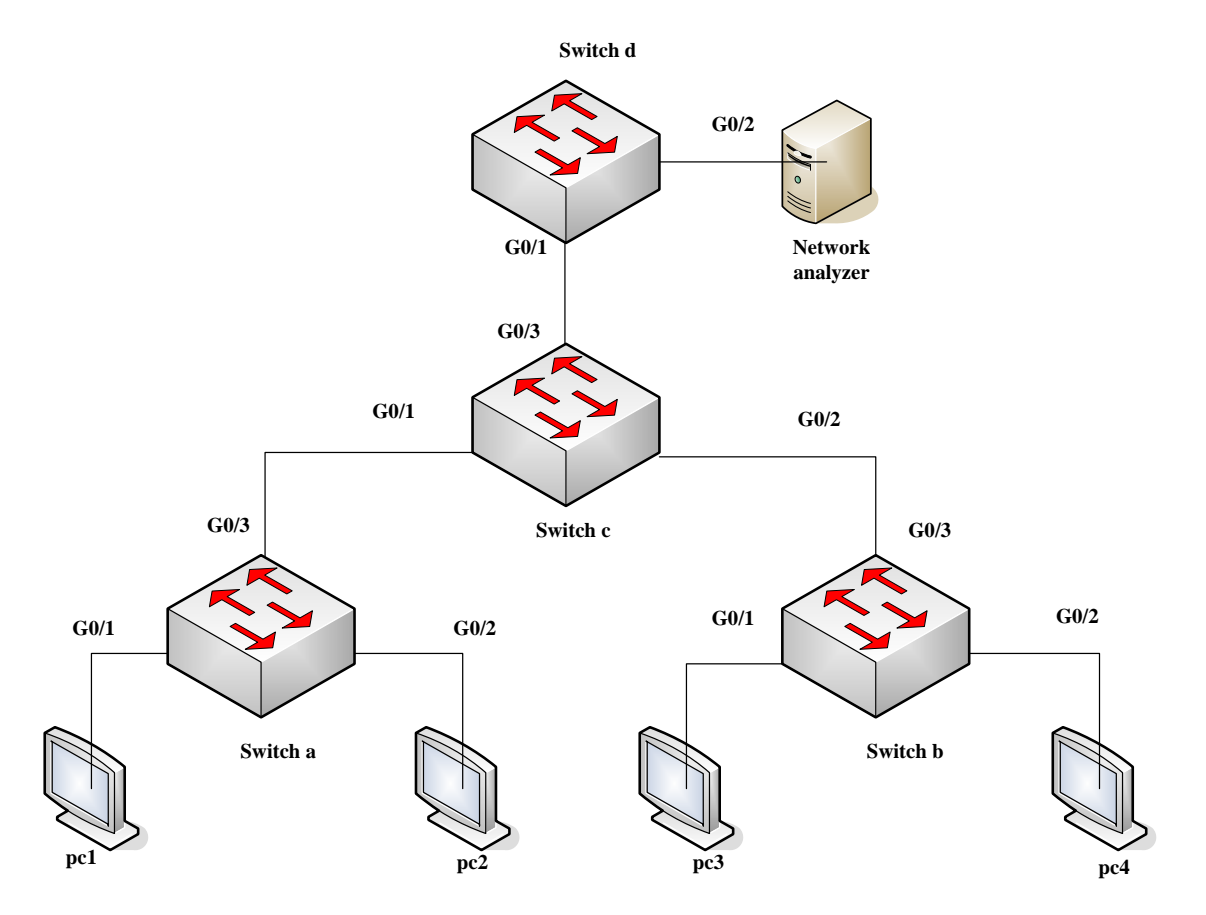

You need to monitor the traffic of interface g0/1 on switch a and interface g0/1 on switch b by the network analysis meter.

Configure as follows by the remote mirroring:

switch a:

 mirror session 1 destination interface g0/3 rspan 100 0x8100 mirror session 1 source interface g0/1 both

switch **b**:

mirror session 1 destination interface g0/3 rspan 1000

0x8100

mirror session 1 source interface g0/1 both

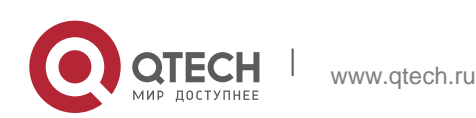

Руководство пользователя 1. Configuring Port Mirroring 5

switch c:

```
vlan disable-learning 100,1000
1999 - Andrea Maria (1999) - Andrea Maria (1999)
                                      interface GigaEthernet0/1
                                      switchport mode trunk
1999 - Andrea Maria (1999) - Andrea Maria (1999)
                                      interface GigaEthernet0/2
                                      switchport mode trunk
1990 - Paris Paris Paris Paris Paris Paris Paris Paris Paris Paris Paris Paris Paris Paris Paris Paris Paris P
                                      interface GigaEthernet0/3
                                      switchport mode trunk
1999 - Andrea Maria (1999) - Andrea Maria (1999)
1999 - Andrea Maria (1999) - Andrea Maria (1999)
                                      vlan 1,100,1000
1999 - Andrea Andrea Andrea Andrea (b. 1989)
```
switch d:

mirror session 1 destination interface g0/2 mirror session 1 source interface g0/1 both

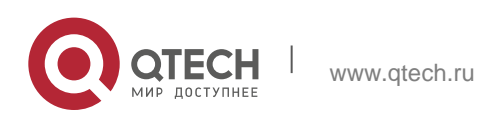